## The GeoGebra Workspace

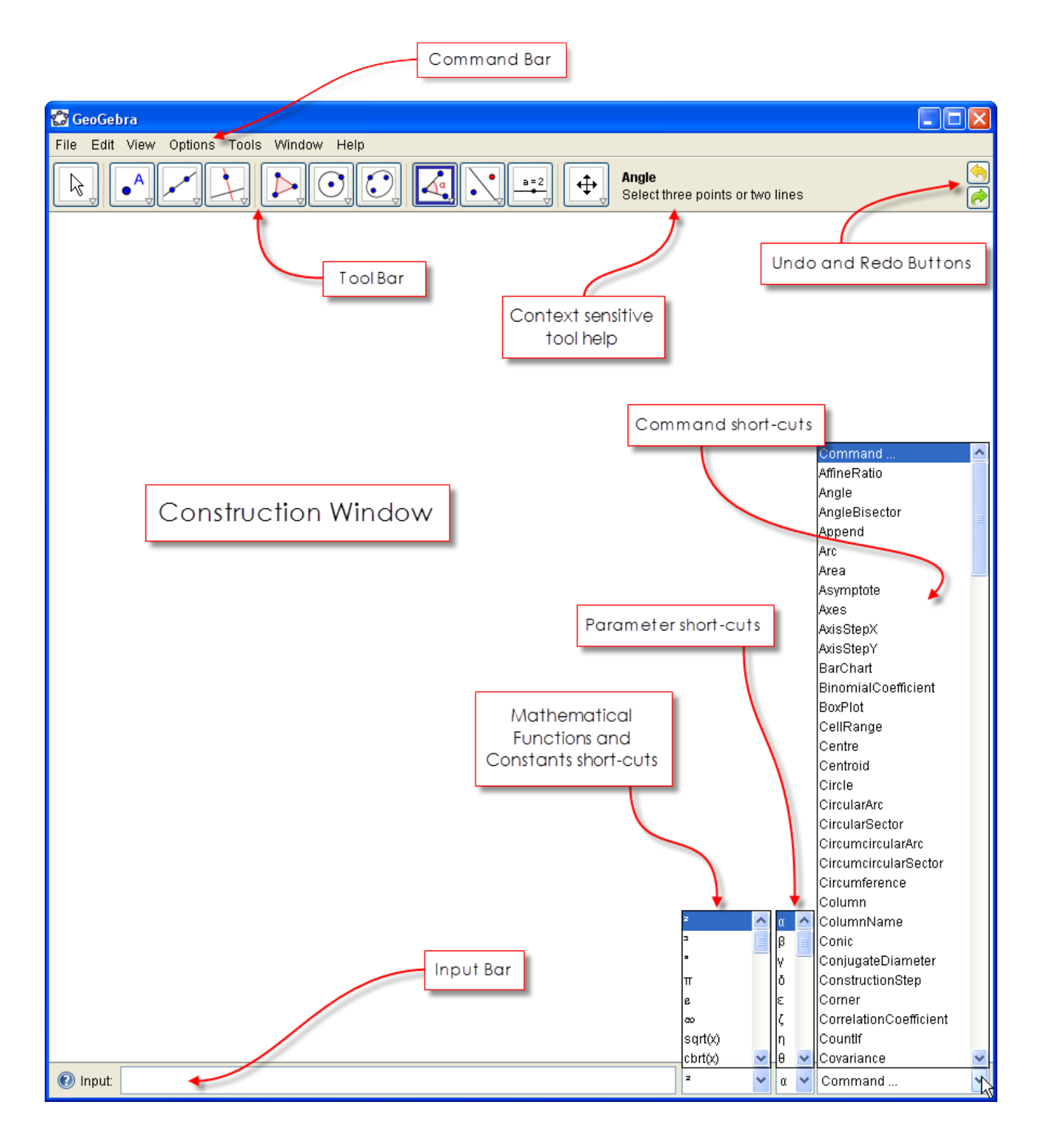

## Commands for GeoGebra

Edit View Options Tools Window Help File

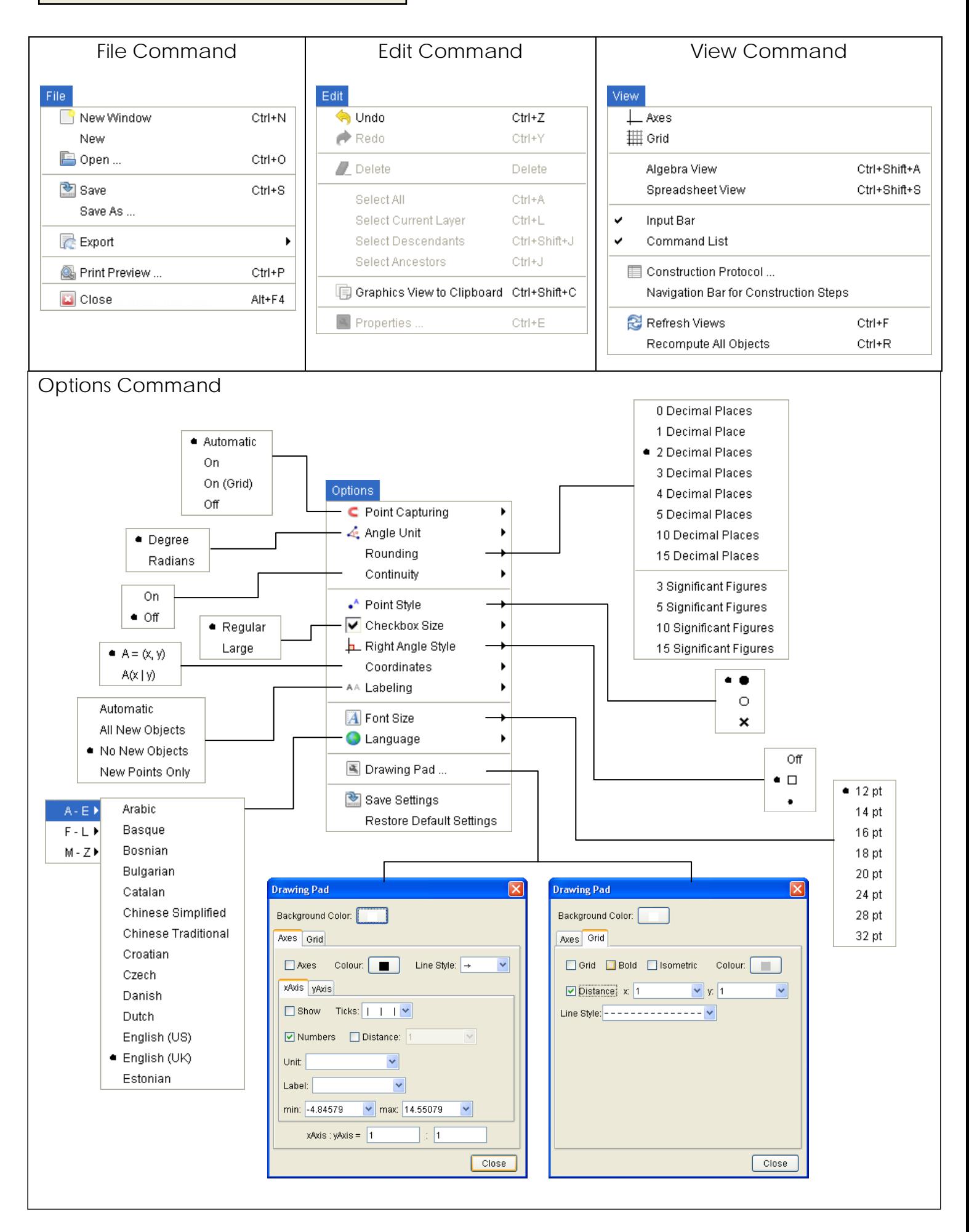

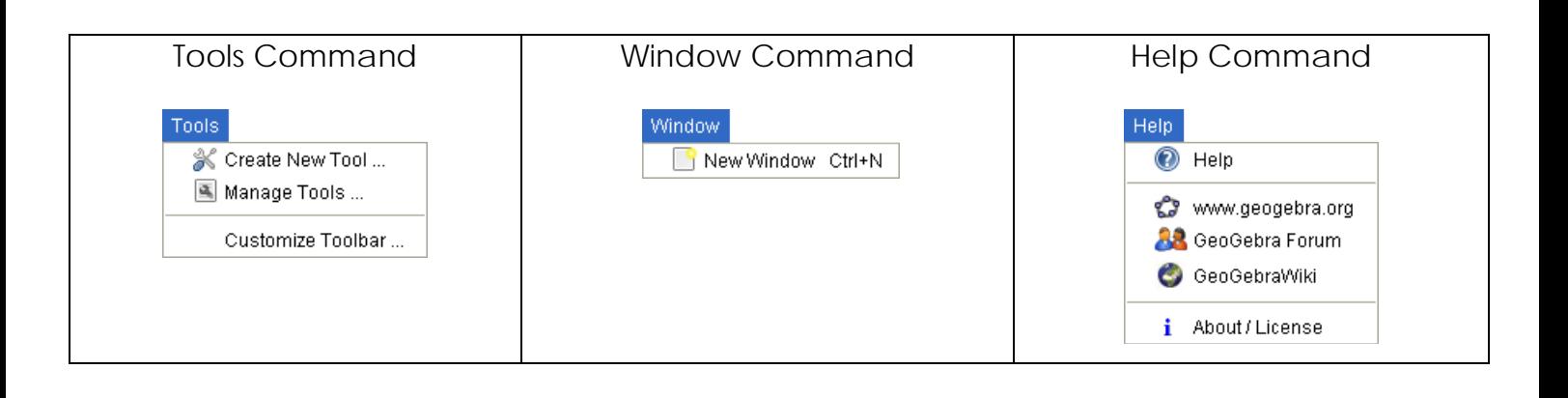

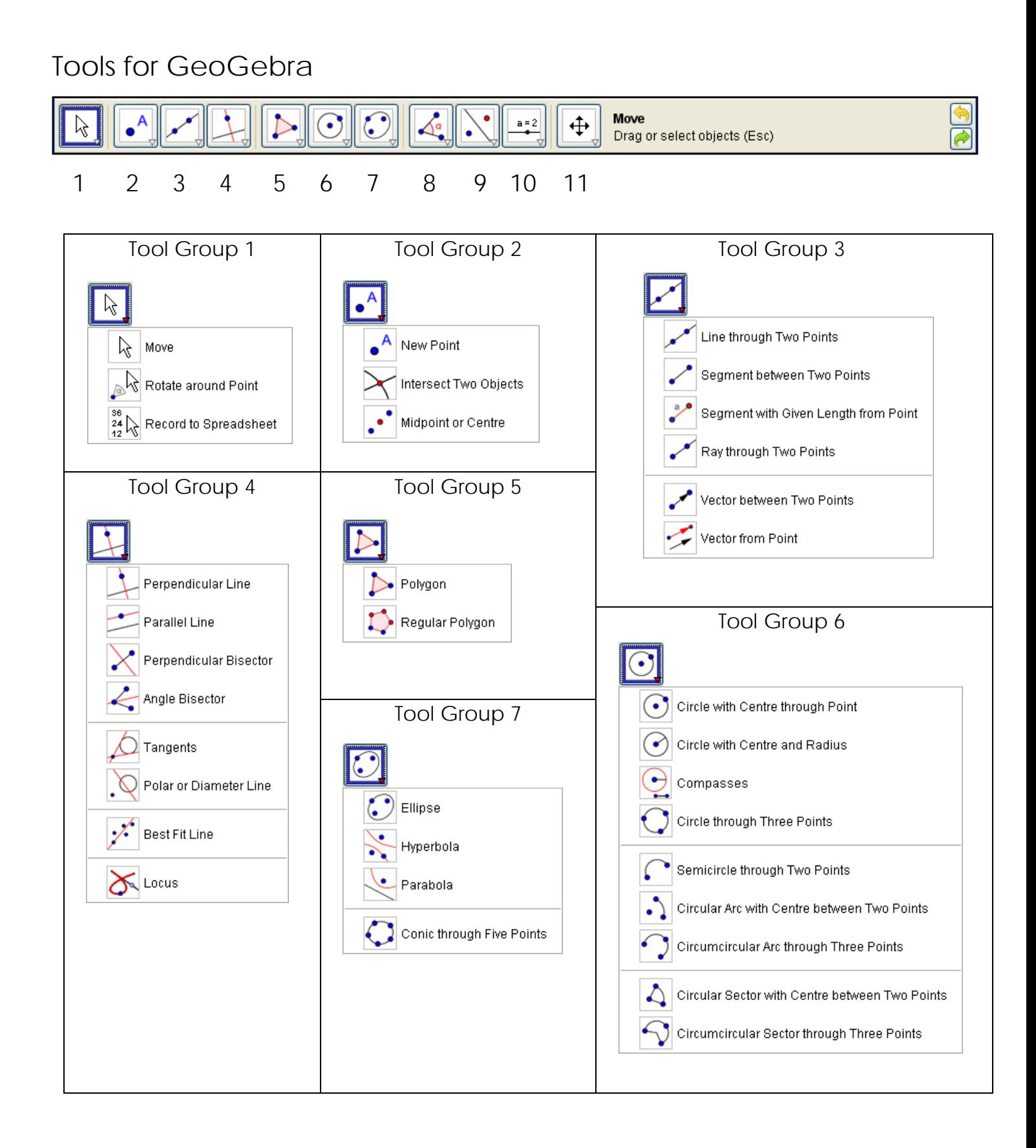

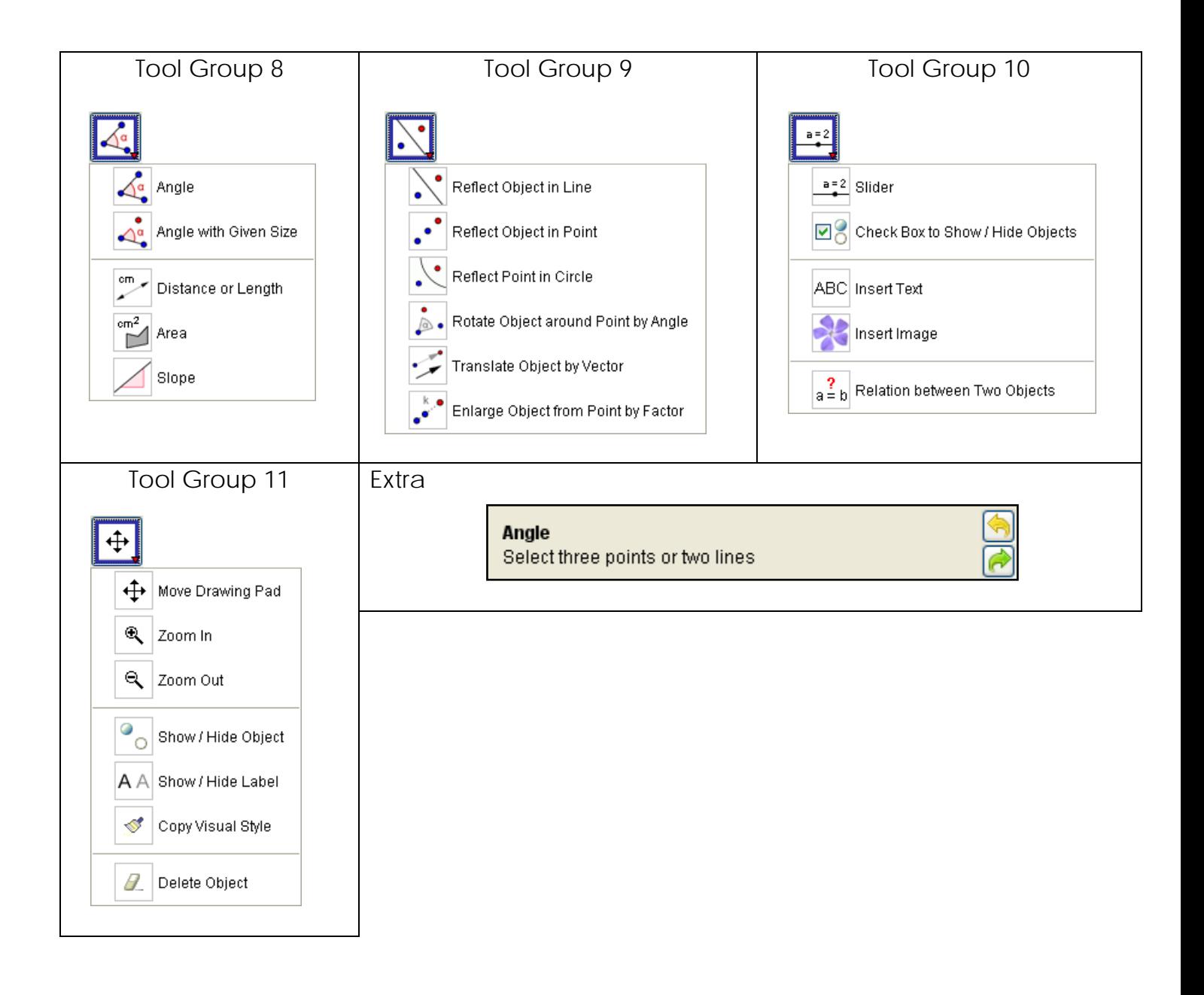